#### PC - Lycée Dumont D'Urville

# DS 2 de physique

Le sujet comprend un problème de mécanique et deux exercices d'optique ondulatoire à traiter dans l'ordre de votre choix. Numéroter les pages au format  $i/N$  où i est le numéro de la page et N le nombre de pages. Il est demandé de justifier soigneusement tous les résultats.

# I. Effets de la rotation de la Terre

Le référentiel géocentrique noté  $\mathcal{R}_g$ , dont l'origine est le barycentre de la Terre et dont les axes sont dirigés selon trois étoiles fixes lointaines est supposé galiléen. La Terre est assimilée à une sphère de centre  $T$ , de masse  $M_T$  et de rayon  $R_T$ . Le référentiel terrestre noté  $\mathcal{R}_T$ , a pour origine T et ses axes sont liés à la Terre, il est donc en rotation uniforme dans le référentiel géocentrique à la vitesse angulaire  $\overline{\Omega}$  dirigée selon l'axe des pôles. Donnée:  $R_T = 6\,360\ km,\,g_0=9,81\ m.s^{-2}$ : champ de gravitation terrestre au sol

En un point  $O$  à la surface du sol et à la latitude  $\lambda$ , on utilise la base de projection  $(\overrightarrow{e_x}, \overrightarrow{e_y}, \overrightarrow{e_z})$  représentée cicontre où  $Ox$  est la direction tangente à un méridien vers le sud,  $Oy$  est tangente à un parallèle vers l'est et Oz est la verticale ascendante.

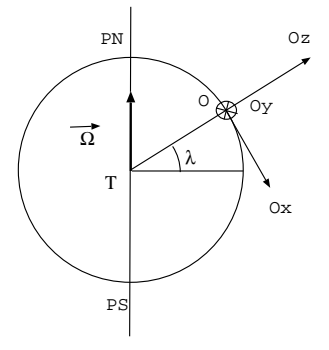

1. Calculer la valeur numérique de  $\Omega$  et exprimer  $\vec{\Omega}$  sur les vecteurs de base  $\vec{e_x}$  et  $\vec{e_z}$ .

2. Le référentiel terrestre est-il galiléen? Écrire les forces d'inertie subies par un point matériel  $M$  de masse  $m$  dans le référentiel terrestre.

**3.** Définir le poids d'un corps et représenter en annexe 1, le poids en O de latitude  $\lambda$ , en N au pôle nord et en E à l'équateur. Exprimer en fonction des données, la grandeur  $\Delta g = ||\vec{g}(N)|| - ||\vec{g}(E)||$  où  $\vec{g}(N)$ représente le champ de pesanteur en N et  $\vec{g}(E)$  représente le champ de pesanteur en E. Faire l'application numérique et conclure.

On lâche une masse m assimilée à un point matériel M à la verticale de O à la latitude  $\lambda$  et à l'altitude  $z = h$  sans vitesse initiale. On néglige tout frottement. On étudie le mouvement de M dans le référentiel terrestre et dans la base de projection  $(\overrightarrow{e_x}, \overrightarrow{e_y}, \overrightarrow{e_z})$ .

4. Dans l'hypothèse où on néglige la force de Coriolis, exprimer la vitesse de M dans le référentiel terrestre en fonction du temps et la durée  $\tau$  de la chute libre dans cette expérience, et préciser le point où tombe la masse.

5. On tient compte ici de la force de Coriolis que l'on exprime en utilisant l'expression de la vitesse de la question précédente. Montrer que  $\ddot{x} = 0$ ,  $\ddot{y} = 2\Omega \cos \lambda g_0 t$  et  $\ddot{z} = -g_0$ . En déduire les équations horaires du mouvement  $x(t)$ ,  $y(t)$  et  $z(t)$  et les coordonnées du point d'impact sur le sol. Préciser dans quelle direction est dévié  $M$ .

6. Dans cette question, on tient compte de la force de Coriolis mais on ne fait aucune approximation sur la vitesse de M dans le référentiel terrestre. En coordonnées cartésiennes cette vitesse s'écrit  $\vec{v}(M)_{\mathcal{R}_T} =$  $\dot{x}\overrightarrow{e_x} + \dot{y}\overrightarrow{e_y} + \dot{z}\overrightarrow{e_z}$ . Montrer que  $\ddot{x} = 2\Omega_1\dot{y}$ ,  $\ddot{y} = -2\Omega_1\dot{x} - 2\Omega_2\dot{z}$  et  $\ddot{z} = -g_0 + 2\Omega_2\dot{y}$ . Exprimer  $\Omega_1$  et  $\Omega_2$  en fonction des données.

**7.** Les équations obtenues sont linéaires mais elles sont couplées, leur résolution analytique est donc faisable mais pas facile. C'est pourquoi on propose une approche numérique sous python en annexe 2, selon un schéma d'Euler explicite.

7.a. Compléter la ligne 4 et dire ce que représentent  $C1$  et  $C2$  lignes 5 et 6.

7.b. On discrétise le temps entre  $t = 0$  et  $t = \tau$  en N points.

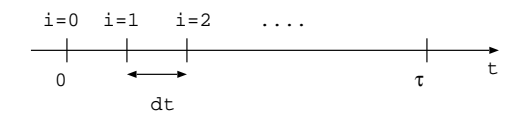

Exprimer le pas de temps dt en fonction de  $\tau$  et N. Compléter les lignes 7 et 9 du code.

**7.c.** Rappeler l'expression de  $v_x(t + dt)$  en fonction de  $v_x(t)$ ,  $dt$  et  $\frac{dv_x}{dt}(t)$  ainsi que l'expression de  $x(t + dt)$  en fonction de  $x(t)$ ,  $dt$  et  $\frac{dx}{dt}(t)$ , pour  $dt$  petit. En déduire ce que représentent  $a$ ,  $b$  et  $c$  aux lignes 17, 18 et 19 dans le code python, et compléter les lignes 14, 15, 16, 20, 21 et 22.

Le code permet de tracer les courbes  $x(t)$  (attention x est en  $\mu$ m),  $y(t)$  et  $z(t)$ .

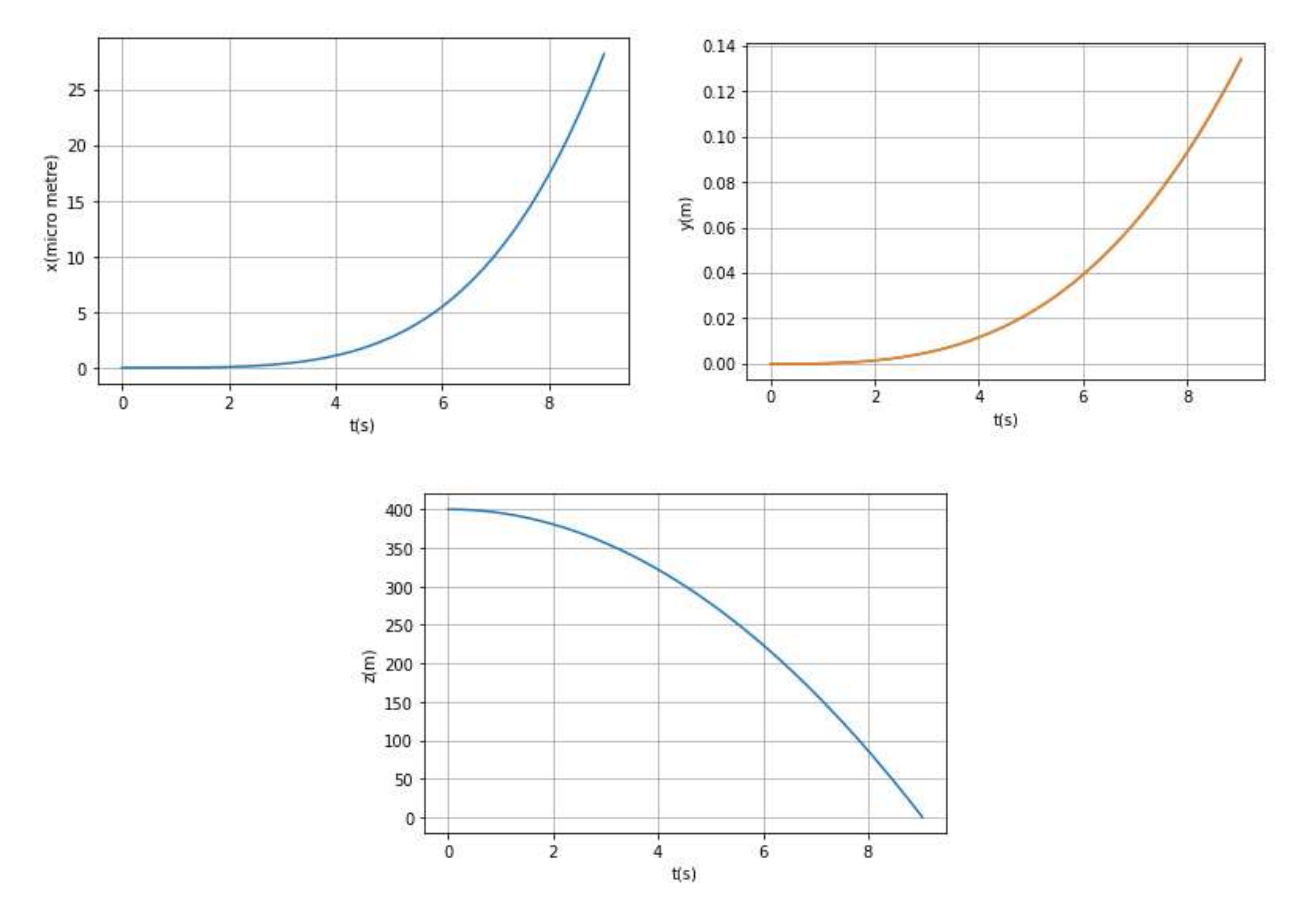

7.d. Lire les courbes pour compléter les lignes 3,11 et 12.

7.e. Lire sur les courbes les coordonnées du point d'impact, comparer avec les résultats de la question 5 avec l'approximation faite sur la vitesse.

7.f. On modifie les conditions initiales. Préciser le numéro des lignes de code qui ont été modifiées et déduire des courbes obtenues les modifications qui ont été faites. Lire sur les courbes, les coordonnées du point d'impact sur le sol et la direction de déviation du point.

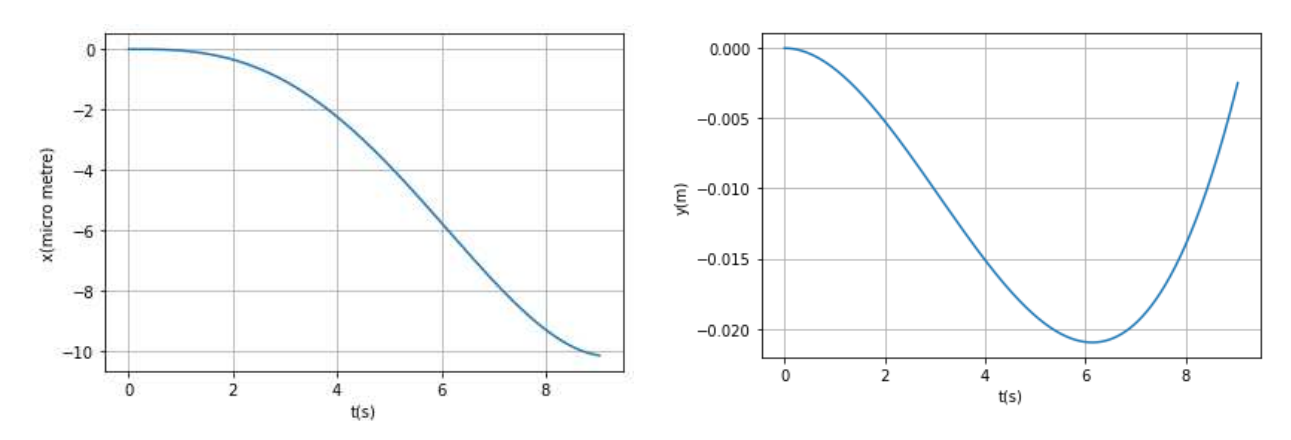

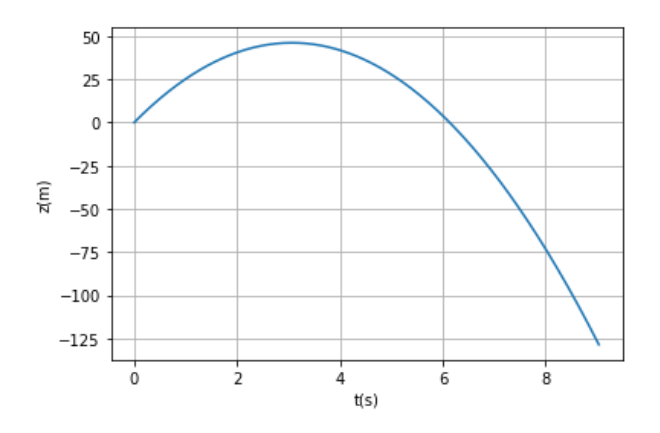

7.g. Après une modification du programme, on obtient les courbes suivantes. Déduire des courbes les conditions initiales et les coordonnées du point d'impact sur le sol. Préciser la modification apportée en justifiant votre réponse.

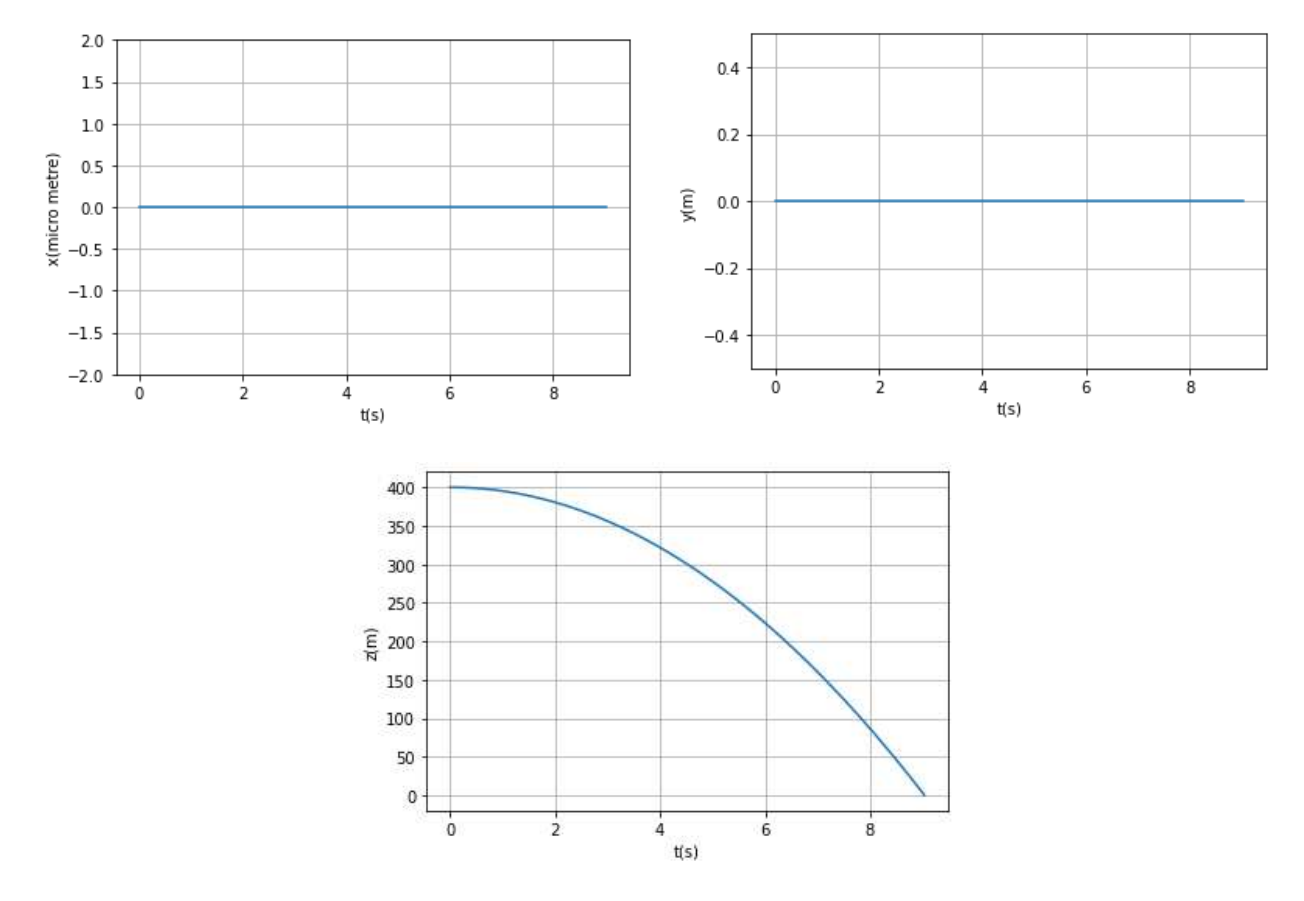

## II. Le colibri aux mille couleurs

Le colibri est un oiseau-mouche possédant la faculté de faire jaillir des couleurs très vives qu'il ne possède pas à l'origine. En effet, un observateur peut voir le plumage de cet oiseau de différentes couleurs en fonction de l'angle d'observation. Ce phénomène est lié à la composition des plumes en réseau de microlamelles qui réfléchissent la lumière. Chaque microlamelle peut se peut être modélisée par une lame à faces parallèles d'épaisseur e d'indice  $n = 1$  (indice de l'air). Donnée:  $e = 500$  nm.

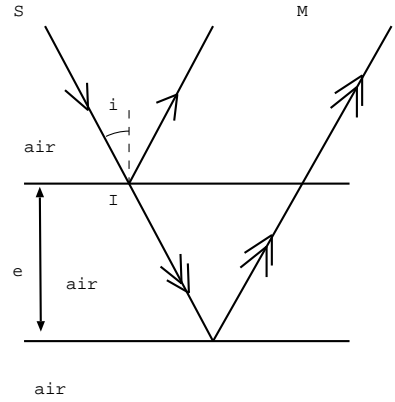

1. Montrer que la différence de marche entre les deux rayons partant de la source S (le soleil) sous incidence i et atteignant le point M à l'infini (un observateur lointain), s'écrit :  $\delta_{2/1}(M) = 2e \cos i$ . Rappel:  $\cos(2i) + 1 =$  $2\cos^2 i$ .

2. On définit l'angle  $\alpha$  entre la direction de la lumière la lumière émise par le soleil et celle reçue par l'observateur après réflexion sur les plumes du colibri. Calculer la valeur de l'angle  $\alpha$  correspondant `a l'observateur qui voit le colibri de la couleur bleue et la valeur de l'angle  $\alpha$  correspondant à l'observateur qui voit le colibri de de la couleur rouge. Donnée: seul l'ordre +1 est visible.

### III. Montage de Fraunhofer

Un écran opaque percé de deux fentes d'Young identiques de largeur  $b = 17 \ \mu m$  et dont les centres sont distants de  $a$ , est éclairé par une fente source fine placée dans le plan focale objet d'une lentille  $L_1$  de focale  $f_1' = 20$  cm. On observe la figure de diffraction dans le plan focal image d'une lentille convergente de focale  $\overrightarrow{L_2}$  de focale  $f'_2 = 50$  cm.

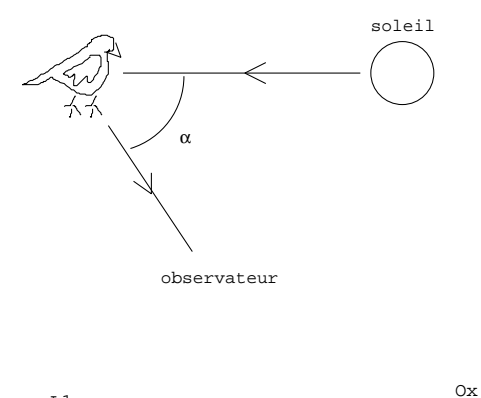

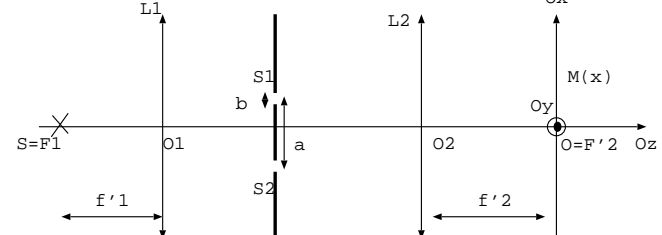

1. Représenter en annexe 3 les deux rayons lumineux qui interfèrent en  $M$  et exprimer la différence de marche entre ces deux rayons en fonction des données et de x, position de M sur  $Ox$ . En déduire l'expression de l'interfrange.

On donne la photo de l'écran  $(Ox \text{ est la direction horizontale et } Oy \text{ la direction verticale})$ :

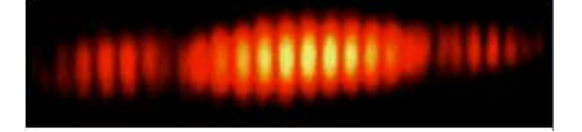

2. La tache centrale de diffraction sur l'écran a pour largeur  $\Delta x$ . On propose pour expression de  $\Delta x$ :

a- 
$$
\Delta x = \frac{2f_2'\lambda}{b}
$$
 b-  $\Delta x = \frac{2f_2'b}{\lambda}$  c-  $\Delta x = \frac{2\lambda}{f_2'b}$ 

Sans calcul, donner, parmi les expressions proposées, l'expression cohérente en utilisant des arguments qualitatifs. Mesurer la largeur de la tache centrale de diffraction sur la photo et en déduire une estimation de la longueur d'onde de la source.

**3.** Estimer la valeur de  $\alpha$  le plus précisément possible.

4. Soit un objet  $AB$  placé dans le plan focal objet de  $L_1$ . Sur le schéma en annexe 4, construire l'image A'B' de cet objet par l'association  $L_1 - L_2$  (sans les fentes). En déduire l'expression de  $\frac{A'B'}{AB}$ . Déduire de la photo, la hauteur h de la fente source (dimension de la fente fine parallèle à  $Oy$ ).

NOM:

Annexe 1:

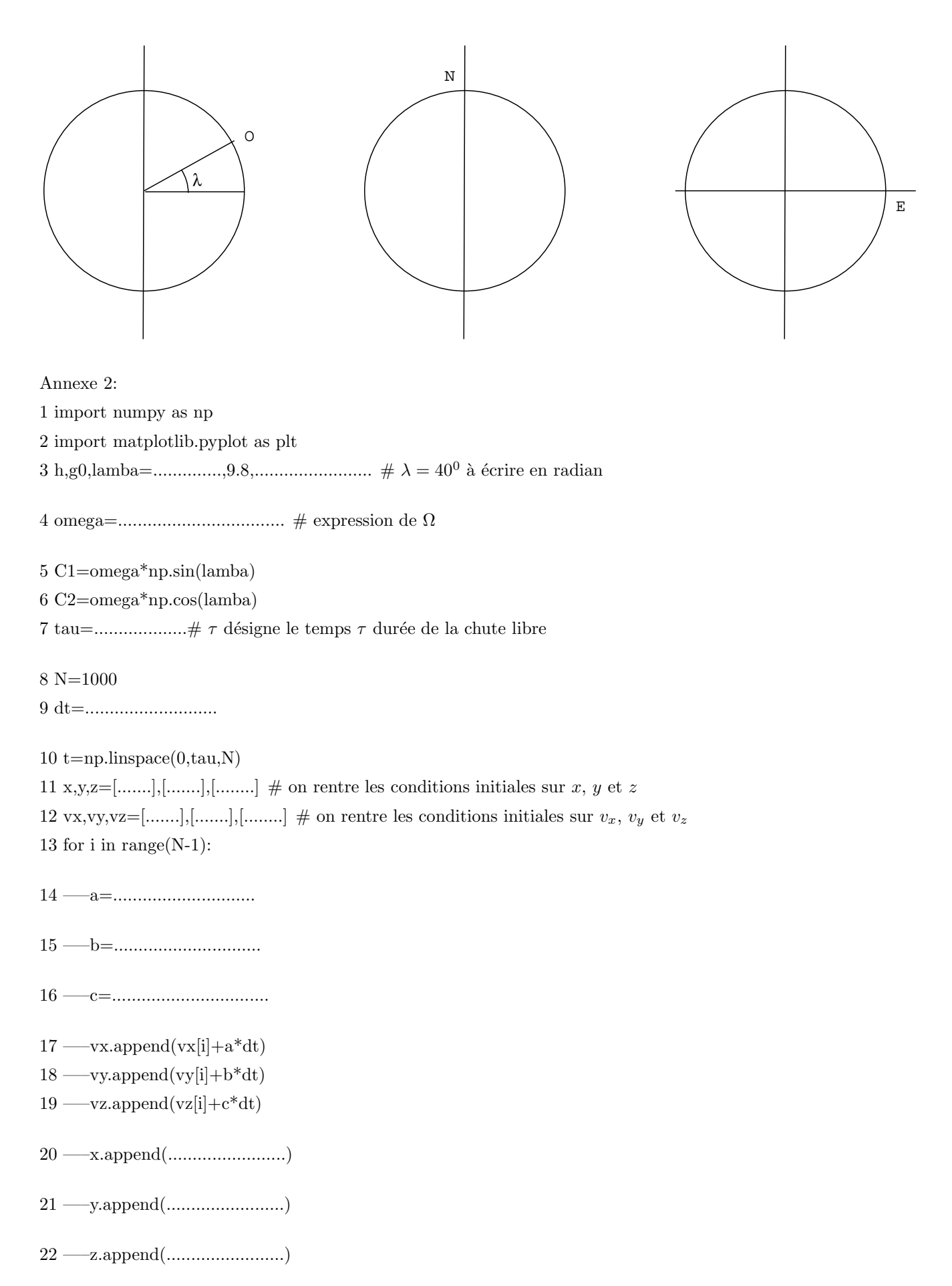

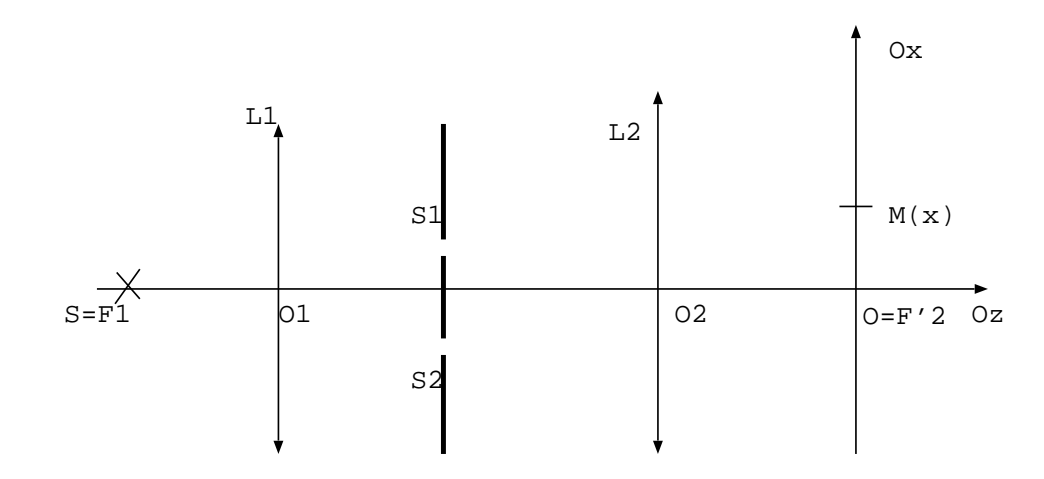

Annexe 4:

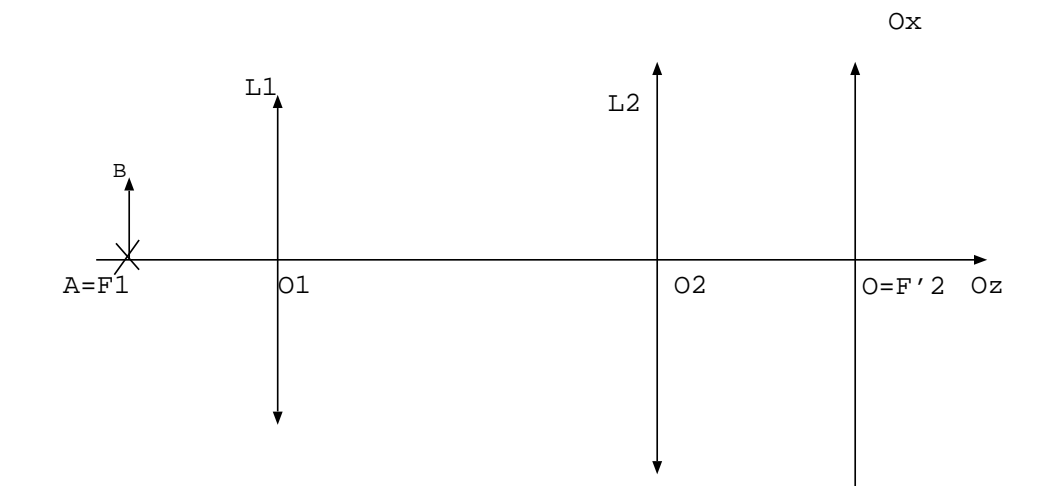